## **How to use BEYOND DMX Server**

## [Return to Tutorial videos](http://wiki.pangolin.com/doku.php?id=beyond:video)

From: <http://wiki.pangolin.com/>- **Complete Help Docs**

Permanent link: **[http://wiki.pangolin.com/doku.php?id=beyond:video:how\\_to\\_use\\_beyond\\_dmx\\_server&rev=1618603218](http://wiki.pangolin.com/doku.php?id=beyond:video:how_to_use_beyond_dmx_server&rev=1618603218)**

Last update: **2021/04/16 22:00**

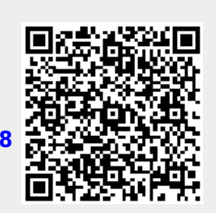